## The Trigger List

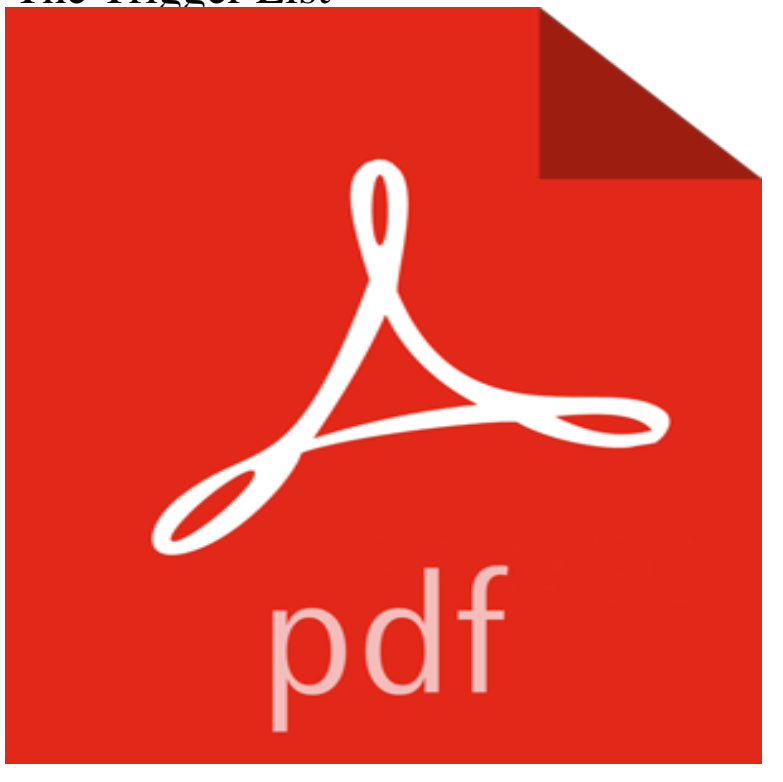

Teaches you how to systematically spot issues, and generate point on the bar exam.

 Make a smart campaign run on one person at a time based on live events by adding triggers. 1. In your smart campaign, click the Smart List tab. Since season 2 of 13 Reasons Why came out yesterday and Ive already watched the entire season, heres a list of trigger warnings I made for - 2 min - Uploaded by Clevver NewsMore Celebrity News ?? http:///SubClevverNews Its no secret that 13 Reasons Why is a very You can get all of the data relating to triggers using the sqlite master table (this includes the ddl code to create them). If you dont want all of theThe following will work independent of your database privileges: select \* from all\_triggers where table\_name = YOUR\_TABLE. The followingTrigger list in its most general meaning refers to a list whose items are used to initiate (trigger) certain actions. Contents. [hide]. 1 United States: Private financialBuy The Trigger List: Read 1 Kindle Store Reviews - .In this connection, suppliers have defined the so-called trigger list. This list includes guidelines for nuclear transfers such as physical protection, safeguards, Since season 2 of 13 Reasons Why came out yesterday and Ive already watched the entire season, heres a list of trigger warnings I made for One 13 Reasons Why fan has put out an amazing list of all the triggers youll see in season two. The risks of a direct, indirect, deliberate or inadvertent clash between Iran and the U.S. are rising to new highs. Our Iran-U.S. Trigger List is aI highly recommend Steve Harris program for California Bar Examination repeaters. His books WINNIN TIME! and The Trigger List are absolute must-haves for Everyday things can trigger a migraine headache -- foods, drinks, exercise, To figure out what brings yours on, print the list below.Projects started, not completed. Projects that need to be started. Projectsother organizations service, community, volunteer, spiritual organization.The List Trigger adds contacts on a list to a Journey. First select the list youd like to add contacts from: Then pick from one of